<span id="page-0-0"></span>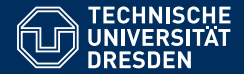

# SEMANTIC COMPUTING

#### **[Lecture 3: Natural Language Processing and Language](https://iccl.inf.tu-dresden.de/web/Semantic_Computing_(SS2018)) [Modeling](https://iccl.inf.tu-dresden.de/web/Semantic_Computing_(SS2018))**

**[Dagmar Gromann](https://iccl.inf.tu-dresden.de/web/Dagmar_Gromann)**

**International Center For Computational Logic**

TU Dresden, 2 November 2018

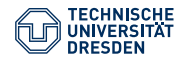

#### **Overview**

- NLP pipeline continued
- NLP applications
- Language Modeling

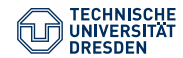

# NLP pipeline continued

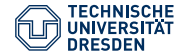

#### Basic NLP pipeline - Syntactic Analysis

#### **Input:** Apple took its annual spring event to Chicago this year.

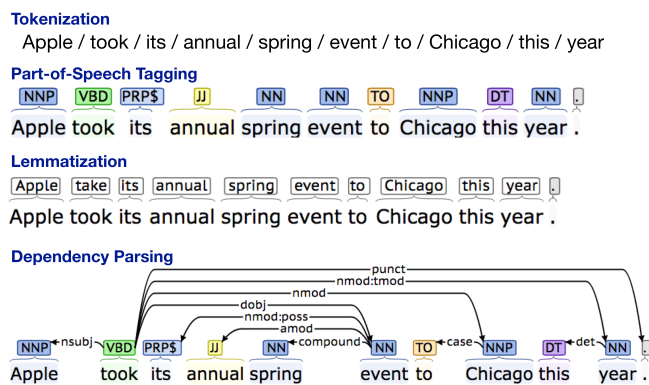

Examples generated with the Stanford Core NLP toolset (<http://corenlp.run/>).

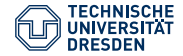

### Basic NLP pipeline - Semantic Analysis

#### **Input:** Apple took its annual spring event to Chicago this year.

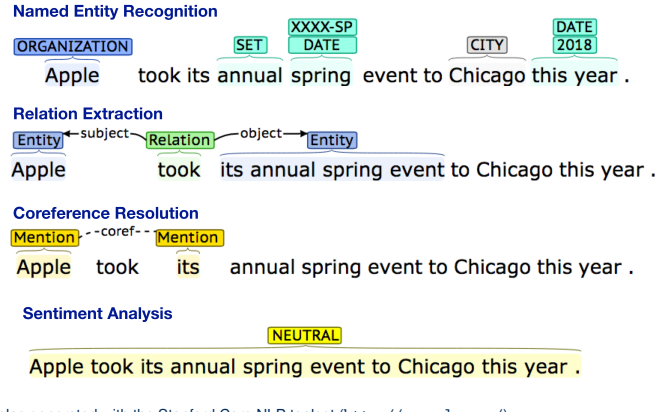

Examples generated with the Stanford Core NLP toolset (<http://corenlp.run/>).

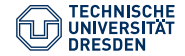

## Named Entity Recognition

Subtask of information extraction that locates and classifies named entities, i.e., a real-world object that can be denoted with a proper name - person, organization, location, products, etc.

```
from nltk.tag. perceptron import PerceptronTagger
taager = PerceptronTaager()sent = "Apple took its annual spring event to Chicago this year."
tags = tagger.tag(nltk. word_tokenize (sent ))
sent = nltk.ne chunk (tags, binary=True) #
print(sent)
```
(S

(NE Apple/NNP) took/VBD its/PRP\$  $annual/JJ$ spring/NN

Dagmar Gromann, 2 November 2018 [Semantic Computing](#page-0-0) 6

event/NN to/TO (NE Chicago/NNP) this/DT year/NN ./.)

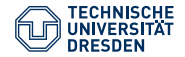

## Relation Extraction from Text

Also a subtask of information extraction with two main processes:

- **1** extraction of entities (NER)
	- People, organizations, locations, times, dates, prices, etc.

2 extraction of relations between those entities

– Located in, employed by, part of, etc.

How?

- lexico-syntactic patterns (X is a Y: "A dog is a mammal.")
- patterns and rules (PERSON [be]? (born) PREP PLACE, "Trump was born in New York City.")
- Machine learning (supervised, unsupervision,...)
- Deep learning (all potential architectures)

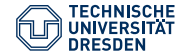

#### Code Example Relex

#### Running Stanford CoreNLP from the command line <sup>1</sup>.

```
java -cp "*" -Xmx2g edu.stanford.nlp.pipeline. StanfordCoreNLP
-annotators tokenize, ssplit, pos, lemma, ner, parse, relation -file input.txt
Java 9: java --add -modules java.se.ee
Alternative: java -mx2g -cp "*" edu.stanford.nlp.naturalli.OpenIE
```

```
<MachineReading >
  confinite<entity id="EntityMention -1">LOCATION
       <span start="0" end="1"/>
       <sub>enrobabilities/></sub></sub>
     \langle entity \rangle<entity id="EntityMention -2">O
       \langlespan start="1" end="2"/>
       <probabilities />
     \langle/entity>
     <entity id="EntityMention -3">O
       \lespan start="5" end="6"/>
       <probabilities />
     \langle/entity>
  </entities >
  <relations />
</MachineReading >
Alternative: TU Dresden is located in Germany<br>Dagmar Gromann. 2 November 2018 Semantic Computing
Dagmar Gromann, 2 November 2018
```
<sup>1</sup><https://stanfordnlp.github.io/CoreNLP/cmdline.html>

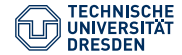

### Coreference Resolution

Coreference resolution is the task of identifying all expressions (mentions) in a text that refer to the same real-world entity, such as

"She has not told her friend about that story because it is too embarrassing for her."

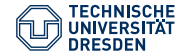

#### Code Example Coref

Running StanfordCoreNLP from the command line <sup>1</sup>. "She has not told her friend about that story because it is too embarrassing for her."

```
java -cp "*" -Xmx3g edu.stanford.nlp.pipeline. StanfordCoreNLP
-annotators tokenize, ssplit, pos, lemma, ner, parse, dcoref -file input.txt
Java 9: java --add -modules java.se.ee
```

```
<coreference >
  <coreference >
    <mention representative="true">
       <text >She </text >
    </mention >
    <mention >
       <text >her </text >
       ....
    \langle/mention>
  </coreference >
```

```
<coreference >
    <mention representative="true">
                      ...
      <text>that story</text>
    \epsilon/mentions
    <mention >
      <text>it</text>
      ....
    </mention >
  </coreference >
</coreference >
```
<sup>1</sup><https://stanfordnlp.github.io/CoreNLP/cmdline.html> Dagmar Gromann, 2 November 2018 [Semantic Computing](#page-0-0) 10

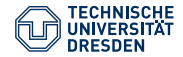

### Sentiment Analysis

Computational study of opinions, sentiments, evaluations, attitudes, affects, emotions, etc. found in text. Also called opinion mining.

- Polarity detection: positive, negative, neutral or on a scale of 1 to 5 how positive, negative or neutral
- Valence detection: valence is the "goodness" or "badness" of an emotion, which means it takes sentiment intensity into account (e.g. 0.83 negative on a scale from 0 to 1)
- Objectivity: how objective or subjective is a statement?
- Emotion classification: anger, fear, sadness, joy, etc.
- Stance classification: for or against a position

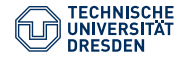

## Sentiment Analysis - Example

Massive business value for all sentiment analysis applications complaint management, product improvement, word-of-mouth marketing analysis, brand awareness, etc. **Movie reviews**

- "Get off the screen."  $\mathbb{Q}$
- "I watched the screening tonight and I really loved it."  $\mathcal{O}$

#### **Product rating**

- $\bigstar$ salesman."
- **\*\*\*\*** $\alpha$ <sup>\*</sup> A fun gadget, but the jury is still out on how useful it actually is."
- \*\*\*\*\*\*The Smartest of Them All!!!"

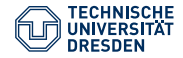

## Sentiment Analysis on Twtitter

#### **Twitter analysis**

Bollen, J., Mao, H., & Zeng, X. (2011). Twitter mood predicts the stock market. Journal of computational science, 2(1), 1-8.

Measurement of the collective mood state based on large-scale Twitter feeds analysis and its correlation to the value of the Dow Jones Industrial Average (DJIA) over time.

Comparison: presidential election and Thanksgiving (as baseline)

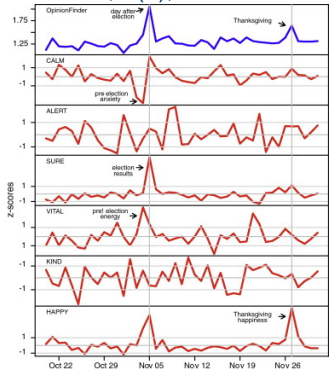

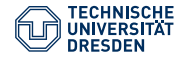

### SenticNet: Concept-Level Sentiment Analysis

Cambria, E., Poria, S., Hazarika, D., & Kwok, K. (2018). SenticNet 5: discovering conceptual primitives for sentiment analysis by means of context embeddings. In AAAI.

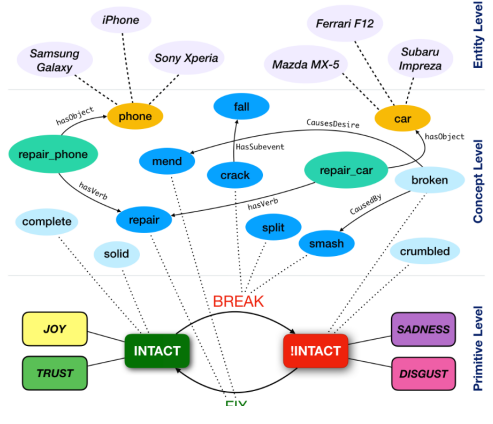

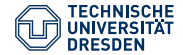

#### Basic Code Example using NLTK Vader

#### VADER = Valence Aware Dictionary and sEntiment Reasoner

```
from nltk. sentiment .vader import SentimentIntensityAnalyzer
sia = SentimentIntensityAnalyzer ()
sentences = ["Get off the screen.", "I watched the screening
        tonight and I really loved it.", "The Smartest of Them All",
        "Very bad movie!"]
for sentence in sentences.
    print(sentence)
    ss = sia. polarity scores (sentence)
    for k in sorted(ss):
        print('{0}: {1}, '.format(k, ss[k], end=''))
```
Get off the screen. compound: 0.0, neg: 0.0, neu: 1.0, pos: 0.0 I watched the screening tonight and I really loved it. compound: 0.6361, neg: 0.0, neu: 0.625, pos: 0.375 The Smartest of Them All compound: 0.6124, neg: 0.0, neu: 0.5, pos: 0.5 Very bad movie! compound: -0.623, neg: 0.671, neu: 0.329, pos: 0.0

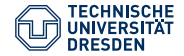

## NLP tasks

Each of the presented processing steps in the NLP pipeline is a whole research field in its own right with many different approaches to tackle its core problems. Some more:

- Word Sense Disambiguation: identify the correct sense of a word in a context, e.g. Tutorial 1 Exercise on WordNet
- Semantic Role Labeling (shallow parsing): assigning labels to elements of a sentence that indicate their role, e.g. agent, goal, means. Demo: [Curator](https://cogcomp.org/page/demo_view/SRL)
- Spelling correction: automatically correct spelling mistakes
- Many more...

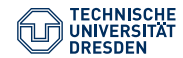

# Language Modeling

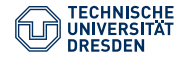

### Prediction

Humans are incredibly good at predicting:

- Once upon a ?
- And the haters gonna hate, Baby, I'm just gonna?
- Don't stop me know, I'm having ?
- Shall I compare thee to?

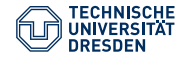

### Prediction

Humans are incredibly good at predicting:

- Once upon a **time**
- And the haters gonna hate, Baby, I'm just gonna **shake**
- Don't stop me know, I'm having **such a good time**
- Shall I compare thee to **a summer's day**

What comes before "computing"? Grid computing 207011 parallel computing 101732 performance computing 229510 etc.

We can predict the next word given its history using language

models. Source: [http://norvig.com/ngrams/count\\_2w.txt](http://norvig.com/ngrams/count_2w.txt)

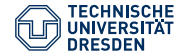

## Language Modeling

Specify a language model that learns from examples rather than specifying the rules of a language using formal grammar.

#### Language Model

Models that assign probabilities to sequences of words are called language models:  $P(w_1, w_2, w_3, ..., w_n)$ 

Useful in real-world applications, for example:

• machine translation

 $P(I \text{ didn't do anything}) > P(I \text{ didn't do nothing})$ 

- speech recognition *<sup>P</sup>*(*I ramble*) > *<sup>P</sup>*(*I Rambo*)
- spelling correction *<sup>P</sup>*(*Please pay before exiting*) > *<sup>P</sup>*(*Please pai before existing*)

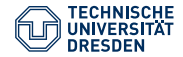

#### Traditional Language Models

Probability is usually conditioned on a window of n previous words:

- We can calculate the probability of a sentence by calculating the joint probability of each element in the sentence:  $P(S) = P(w_1, w_2, ... w_n)$
- Chain rule: Any member of a joint distribution of random variables can be calculated using conditional probabilities:  $P(S) = P(w_1), P(w_2|w_1)P(w_3|w_1, w_2)...P(w_n|w_1, ..., w_{n-1})$
- Markov assumption: only the last *n* words are considered in the history and can be utilized to approximate the probability  $P(w_1, ..., w_m) \approx \prod_{i=1}^{m} P(w_i|w_i - (n-1), ..., w_i)$ *i*=1

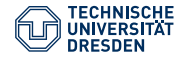

#### N-Gram Models

The simplest type of language model is the N-gram model. The *N* specifies the number of swords in a sequence: 2-gram (bigrams), 3-gram (trigrams), etc.

- to estimate the probabilities for **unigrams** (probabilities only depend on the probability of the word):  $p(w_1) = \frac{count(w_1)}{\sum_{w}count(w)}$
- to estimate the probabilities for **bigrams** (conditioning on one previous word):  $p(w_2|w_1) = \frac{count(w_1, w_2)}{count(w_1)}$  $count(w_1)$
- to estimate the probabilities for **trigrams** (conditioning on two previous words):  $p(w_3|w_1, w_2) = \frac{count(w_1, w_2, w_3)}{count(w_1, w_2)}$ *count*(*w*1,*w*2)

#### This is why those models are usually today referred to as **count-based models**.

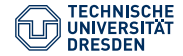

#### Example

<s>I live in Dresden</s> <s>Dresden is a city</s> <s>I do not like pigeons in the city</s>

- Unigram?  $P(live) = \frac{1}{22} = 0.04$
- Bigram?  $P(Dresden| < s > ) = \frac{1}{3} = 0.33$
- Trigram?  $P(Dresden|live-in) = \frac{1}{2} = 0.5$

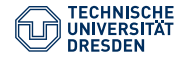

#### In practice

- Trigrams are more common than bigrams
- Log probabilities are used to avoid underflow (the more probabilities we multiply, the smaller the product)
- Model based on frequency counts only do not perform well on unseen items. Instead:
	- **back-off** (e.g. if 4-gram not found, use 3-gram, etc.)
	- $-$  **Laplace smoothing** (add-one:  $p(w_2|w_1) = \frac{count(w_1,w_2)+1}{count(w_1)+Vocab}$ )
- Computation: Recent example of a Kneser-Ney language model training was 140 GB Ram in 2.8 days for one model of 128 billion tokens

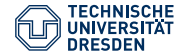

#### Bigram Model in Python

```
from nltk.corpus import reuters
from nltk import bigrams
from collections import Counter, defaultdict
first_sentence = reuters.sents ()[0]
print(first_sentence)
#Output: ['ASIAN ', 'EXPORTERS ', 'FEAR ', 'DAMAGE ', 'FROM ', 'U', '.', 'S', ...]
print(list(bigrams(first_sentence, pad_left=True, pad_right=True)))
#Output: [(None , 'ASIAN '), ('ASIAN ', 'EXPORTERS '), (' EXPORTERS ', 'FEAR '), ]
model = defaultdict (lambda: defaultdict (lambda : 0))
#Generate a dictionary of counts
for sentence in reuters.sents():
    for w1, w2 in bigrams(sentence, pad\_right=True, pad\_left=True):
        model[W1][W2] += 1print(model["the"][" economists "])
# Output: "economist" follows "the" 8 times
print("Example why padding is useful", model[None]["The"])
# Output: "The" starts a sentence 8839 times
```
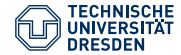

### Bigram Model in Python - continued

```
# Transform counts into probabilities
for w1 in model:
    total_count = float(sum(model[wl].values())for w2 in model[w1]:
        model[w1][w2] /= total_count
print(model["the"][" economists "]) # 0.00013733669808243634
print(model[None]["The"]) #0.16154324146501936
```
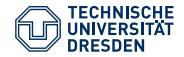

# Evaluation

Main two evaluation methods for most computational linguistic models:

- **Extrinsic evaluation**: measure how much a specific application improves by using your model as compared to the standard baseline (time-consuming!)
- **Intrinsic evaluation**: measure the quality of the model independent of any application

For the intrinsic evaluation, the corpus is split into a:

- Training set: data used to train the model
- Test set: data used to test the trained model using a specific accuracy measure

The model that more accurately predicts the test set is the better model.

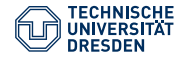

#### Review of Lecture 3

- What is Named Entity Recognition?
- Which two processes are needed for relation extraction?
- What is sentiment analysis?
- What is the difference between emotion classification and polarity detection?
- What is a language model?
- How can the chain rule and the Markov assumption be used in a language model? What are they?
- What happens when we want to compute a bigram that a model has not seen before?
- How can a language model be evaluated?